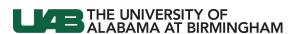

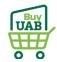

#### **BuyUAB - Ordering from Airgas**

#### Log in to BuyUAB

- Navigate to my.uab.edu
- Locate and click BuyUAB from myApps

### my**Apps**

Kronos

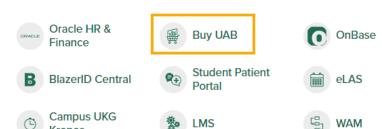

#### Log in to BuyUAB

- Click BuyUAB Login button from resulting webpage
- Follow login prompts for BlazerID/Strong Password

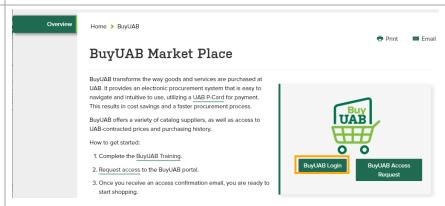

## Punchout to the Airgas catalog

 Click the Airgas catalog image/link

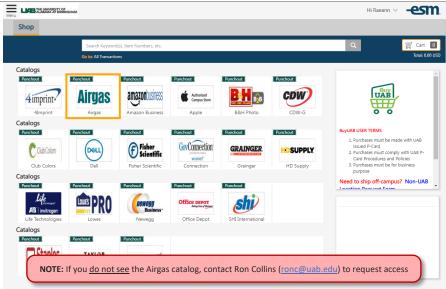

Last Updated: 6/8/23 Page 1 of 7

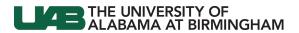

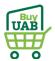

1 2 3 4 5 ...10 NEXT>

PREFERRED

0

STATE

BIRMINGHAM Alabama

BIRMINGHAM Alabama 35205-3701

#### **Switch Account**

Click Switch
 Account at the top left of the page

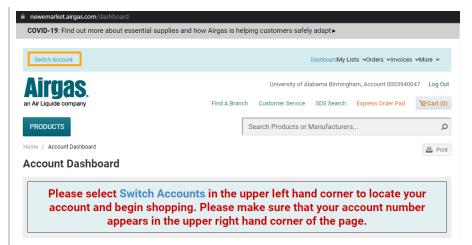

SEARCH

STREET1▲

1918 UNIVERSITY BLVD

1824 6TH AVE S

845 19TH ST S

STREET2

CITY

#### Select Account

- Use the search field to locate appropriate Account based on Location
- Click the Account # link to switch to that Account view

# UAB BLOG BBRB ROOM 668-A-1 DECKER ORIHUELA

ACCOUNT

000421

 Click the Products button

Navigate to the Products catalog

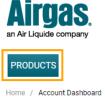

Select An Account

You have 233 account(s) associated with your username

LOCATION.

Search By Account, Location, Stree1, Street2, City, State, Zip

UAB BLDG MCLM ROOM 917B HARRIS HJELMELAND

UAB BLDG WTI ROOM 330-F-3 - Rajeev

**Account Dashboard** 

Last Updated: 6/8/23 Page 2 of 7

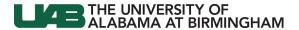

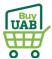

Select the category of University of Alabama Birmingham, Account 0004286735 Log Out product you wish to Find A Branch Customer Service SDS Search Express Order Pad purchase Click the Q **PRODUCTS** Search Products or Manufacturers... appropriate product category Home / Category Page ⊠ Email Print For example, RESULTS FOR: Gases PRODUCT CATEGORIES NARROW RESULTS: Previously Purchased \_ View Previously
Purchased Items (16) By Category Choose a refinement: GAS EQUIPMENT SAFETY PRODUCTS **TOOLS AND HARDWARE** Gas Equipment Gases (1,765) Safety Products (36.234)Tools and Hardware (20,150) Welding Products (15,382) WELDING PRODUCTS Home / Category Page / Gases Select the type of Gas ⊠ Email Print you wish to purchase RESULTS FOR: GASES Click in the × Gases image of the gas NARROW RESULTS: type For example, Previously Purchased \_ Carbon C,H. View Previously
Purchased Items (13) Ar CO, Air Dioxide CO<sub>2</sub> By Category ACETYLENE CARBON DIOXIDE ΔIR ARGON Choose a refinement: Search for your Airgas Search Products or Manufacturers. Q **PRODUCTS** Part # Home / Category Page / Gases / Carbon Dioxide Use the search ⊠ Email Print field to search RESULTS FOR: Don't see a cylinder size or gas grade? for the Airgas × Carbon Dioxide Part # you want Has your company placed this order before? NARROW RESULTS: to purchase CONTACT CUSTOMER SERVICE **EXPRESS ORDER PAD** See NOTE Gas Grade Indicate the Qty Choose a refi NOTE: If you do not know your Part #, call Airgas at (205) 322-3730 Food (19) Industrial (19) desired USP Medical (16)
Instrument (6)
Research (6) Click ADD TO **CART** on the Show More.. SORT RESULTS BY: COMPARE UP TO 4 PRODUCTS appropriate Previously Purchased |-Top Products ~ COMPARE SELECTED item(s) View Previously
Purchased Items (1) Industrial Grade Carbon Dioxide, Size 200 \$8.08 /CL ADD TO CART High Pressure Steel Cylinder, CGA-320 Cylinder Size Airgas Part #: CD 50 ADD TO LIST

Last Updated: 6/8/23 Page 3 of 7

Choose a refinement:

2.5Lb Steel HP (1) 5Lb Aluminum HP (1)

Package Size: 1

Typically in Stock

Check Availability

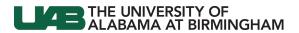

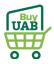

Continue shopping, or go to Cart to check out

• Click GO TO CART to proceed

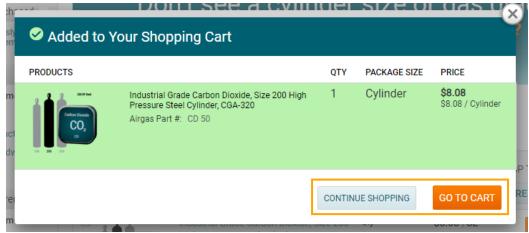

**Review Shopping Cart** 

- Indicate in the Cylinders Returning field if you have empty cylinders to return to Airgas
- Click CHECKOUT to return to BuyUAB and complete purchase

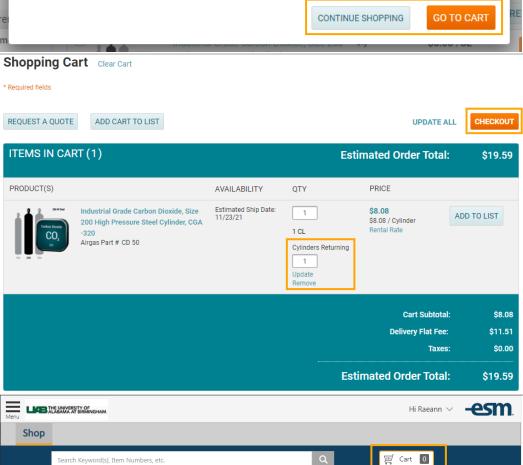

It may appear that your BuyUAB Cart is empty

 Click on the Cart icon to refresh and open the Cart Summary

Last Updated: 6/8/23 Page 4 of 7

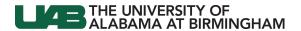

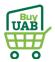

Continue

#### Review your items

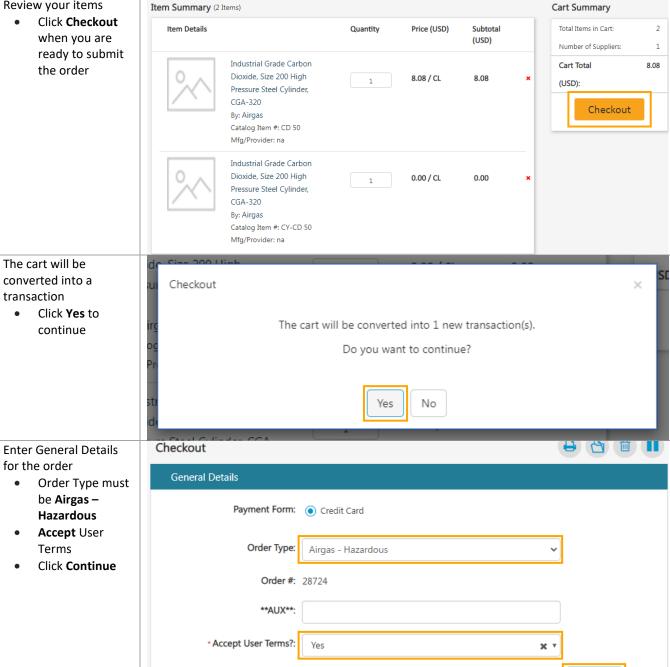

Last Updated: 6/8/23 Page **5** of **7** 

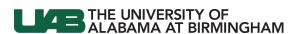

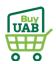

Enter Delivery Details for the order

- Ship To Attn: must be
   Building#,
   Room#,
   Recipient Name
- Indicate Shipping Location (Delivery Address)

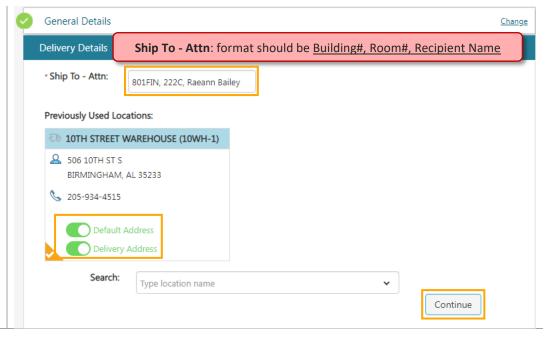

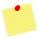

#### See the **BuyUAB Checkout Instructions** to complete the checkout process

After the above BuyUAB Checkout process is complete...

- The order is sent to the UAB Environmental Health & Safety (EHS) team for review/approval
- When approved by EHS, you will receive an e-mail directing you to review/prepare the order for release (see screenshot)

| From: noreply@esmsolutions.com <noreply@esmsolutions.com> Sent: Thursday, September 2, 2021 9:16 AM</noreply@esmsolutions.com>                                                                                                    |
|----------------------------------------------------------------------------------------------------|
| To: "Debugged: Quab.edu> Subject: Transaction Approved: "" 09/02/2021 08:22-Collins-Airgas                                                                                                    |
| Dear Ron,                                                                                                    |
| Transaction - 09/02/2021 08:22-Collins-Airgas has been approved Please click here to log into the ESM Purchase application to review and prepare the order for release.                                                                                                    |
| If you wish to contact the approver, please do so at audio audio a |
| Thank you,                                                                                                    |
| ESM Solutions Customer Support                                                                                                    |
| NOTE: This is a system generated email. Please do not reply to this email.                                                                                                    |

Last Updated: 6/8/23 Page 6 of 7

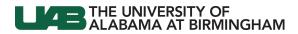

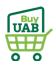

Airgas will send a confirmation e-mail when the order is received

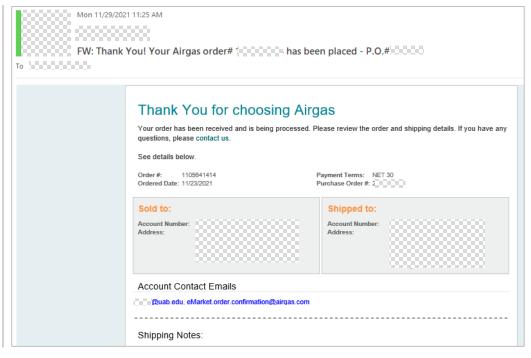

Last Updated: 6/8/23 Page 7 of 7